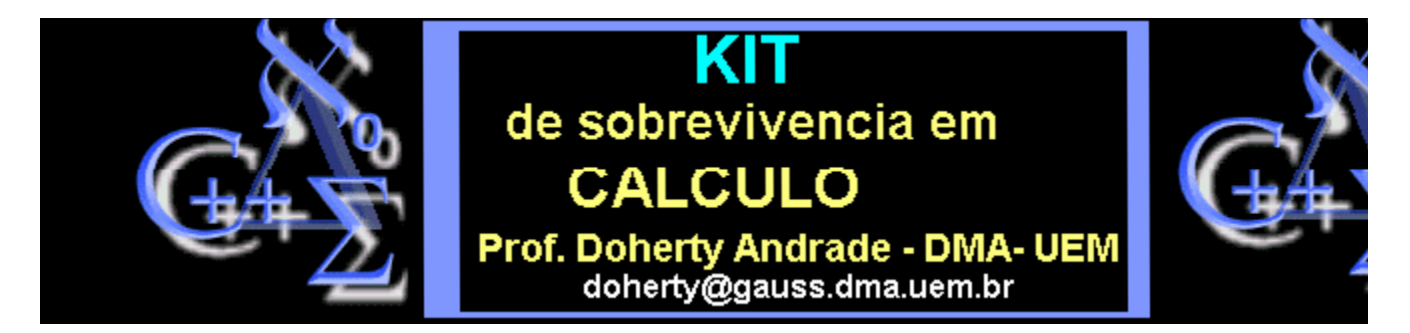

## **Integral de Linha**

## **Introdução**

Este procedimento calcula a integral de linha de um campo vetorial F ao longo de uma curva parametrizada.

```
> lineint:=proc(F,r,t1,t2)
local Ft, v;
v:=diff(r,t);
Ft:=subs(x=r[1],y=r[2],F);
int(Ft[1]*v[1]+Ft[2]*v[2], 
t=t1..t2);
end:
```

```
\rightarrow H:=[-y/(x^2+y^2),x/(x^2+y^2)];
```

$$
H = \left[ -\frac{y}{x^2 + y^2}, \frac{x}{x^2 + y^2} \right]
$$

> **with(plots):**

> **FP:=fieldplot(H,x=-5..5,y=-5..5, grid=[12,12],color=blue,thickness=3,scaling=constrained): FP;**

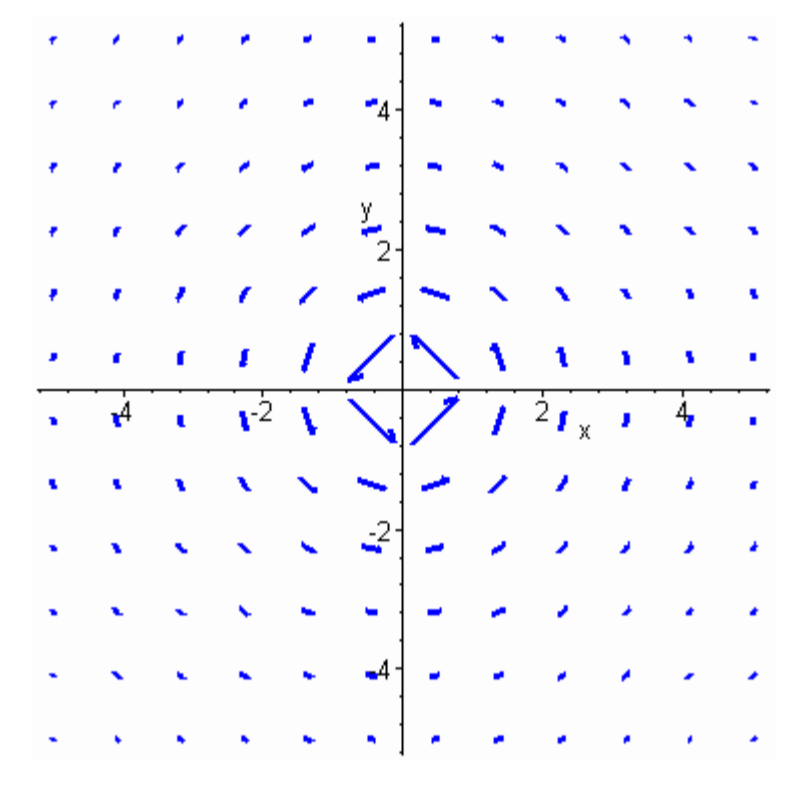

> **lineint(H,[cos(t),sin(t)],0,2\*Pi);** 

 $2\pi$ 

## **Um exemplo útil**

Este procedimento plota o segmento de reta determinada por dois pontos e calcula a integral de linha ao longo de cada segmento:

```
> PQint:=proc(F,P,Q)
local xt, yt, Ft;
xt:=P[1]+t*(Q[1]-P[1]);
yt:=P[2]+t*(Q[2]-P[2]);
Ft:=subs(x=xt,y=yt,F);
evalf(int(Ft[1]*(Q[1]-P[1])+
Ft[2]*(Q[2]-P[2]), 
t=0..1)):
end:
> A:=[3,4]:
B:=[-5,-2]:
C:=[2,1]:
q1:=PQint(H,A,B);
q2:=PQint(H,B,C);
q3:=PQint(H,C,A);
```
 $q1 = 2.594803813$ 

 $q2 = -3.058451422$  $q3 = .4636476085$ 

> **mysum:=q1+q2+q3;**

>

$$
mysum = -.5\ 10^{-9}
$$

> **display([FP,polygonplot([A,B,C], color=yellow)], title=convert(mysum,string));**

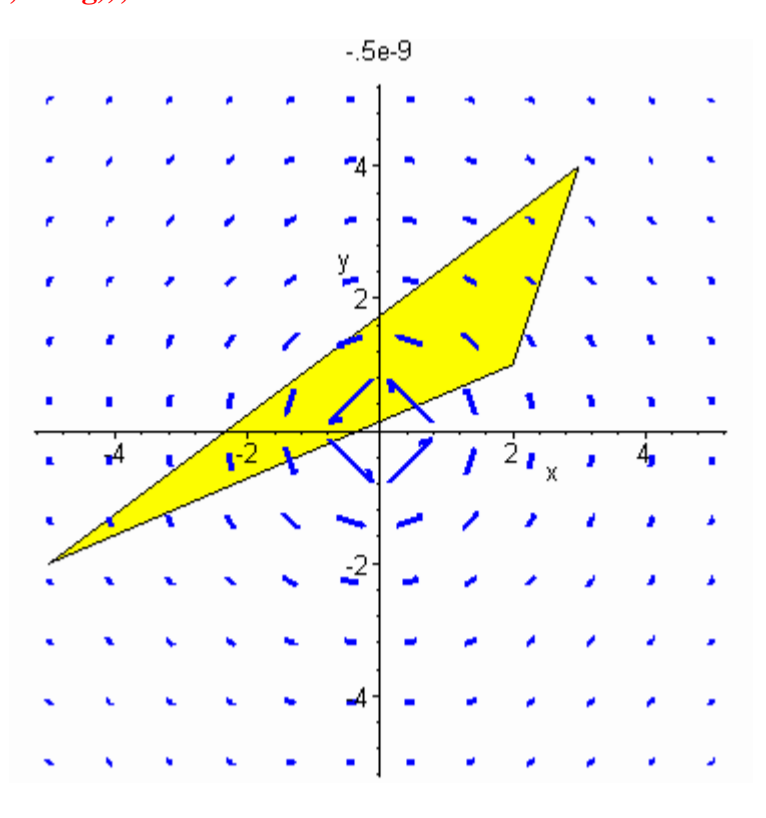